*Juin 2024*

## *[Dernières publications ONISEP](http://librairie.onisep.fr/)*

*consultables au CIO ou au CDI de votre lycée ou à acquérir sur [www.onisep.fr](http://www.onisep.fr/)*

## *Collection Parcours (12€) Droit*

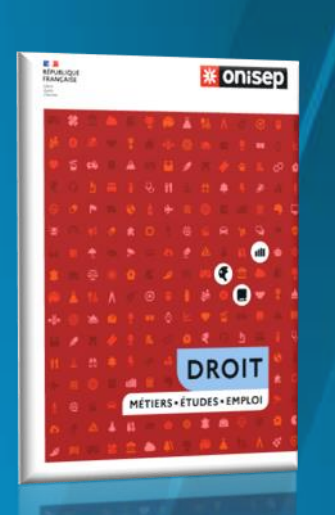

LA LETTRE DU CIO

**RÉPUBLIQUE**<br>FRANCAISE

CENTRE D'INFORMATION ET D'ORIENTATION

*La lettre du CIO vous accompagne tout au long de l'année. Chaque mois, vous recevrez l'information actualisée de l'Orientation. Vous pouvez proposer à vos amis de s'y inscrire.*

*Astuce : les liens vous permettent d'approfondir les rubriques qui vous intéressent.* 

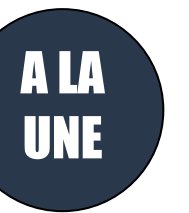

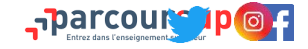

### **PHASE D'ADMISSION DU 30 mai au 11 JUILLET**

**Téléchargez [la to-do list de la phase d'admission](https://www.letudiant.fr/etudes/parcoursup/parcoursup-votre-to-do-list-de-la-phase-d-admission.html)**

**[Parcoursup : ce qu'il faut savoir sur la phase d'admission](https://www.youtube.com/watch?v=ntoI0SwThGk)**

**[Parcoursup : comment fonctionnent les listes d'attente ?](https://www.youtube.com/watch?v=CTd4DVsYGAE)**

**Dans le cas où je n'ai que des réponses négatives**, je peux demander un accompagnement dans mon établissement ou au Centre d'Information et d'Orientation (CIO) pour préparer **[la phase complémentaire](https://www.parcoursup.gouv.fr/faq/thematiques/fonctionnement-de-parcoursup/participer-la-phase-complementaire)** qui débute le 11 juin jusqu'au 10 septembre. Et à partir du 01 juillet, la commission d'accès à l'enseignement supérieur pourra être sollicitée.

**Classement des vœux en attente** : Si vous souhaitez conserver vos vœux en attente de la phase principale, vous devez les classer par ordre de préférence entre le 1er et le 3 juillet 2024 (23h 59 heure de Paris) inclus.

A savoir : seuls les vœux que vous aurez classés par ordre de préférence avant le 3 juillet 2024 inclus sont maintenus. Les vœux que vous n'aurez pas ordonnés entre le 1er et le 3 juillet 2024 seront supprimés.

Vous pouvez joindre le numéro vert pour poser des questions sur le fonctionnement de la plateforme : **0 800 400 070 (appel gratuit)**

Vous pouvez également poser des questions dans la rubrique « Contact » de votre dossier Parcoursup.

Vous souhaitez intégrer une formation en apprentissage ?

Vous pouvez encore formuler des vœux pour ces formations avec [Parcoursup](https://www.parcoursup.fr/) Vous pouvez toujours joindre le numéro vert pour poser des questions sur le fonctionnement de la plateforme : **0 800 400 070 (appel gratuit) ou via la rubrique contact.**

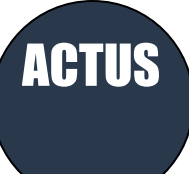

Permanence Armée de Terre au CIO d'Etampes les 12 juin et 10 juillet après-midis. Prendre contact au 01 69 92 10 60 avec le secrétariat pour s'inscrire à la présentation. 4 jeunes minimums pour que la présentation ait lieu.

Permanence Armée de l'air le dernier mercredi du mois au CIO d'Etampes. Appelez le 01 39 25 92 19 pour prendre un rendez-vous.

Bac 2024 : [entraînez-vous avec les sujets tombés en Amérique du Nord.](https://www.letudiant.fr/bac/corriges-du-bac/article/bac-2024-entrainez-vous-avec-les-sujets-tombes-en-amerique-du-nord.html)

#### [Anki l'application pour mémoriser et réviser](https://www.ac-paris.fr/anki-l-application-pour-memoriser-et-reviser-128726)

Anki est un logiciel qui permet d'apprendre par la répétition. Il est basé sur le principe des cartes-mémoire ou « flashcards »

# *[Sites utiles pour s'informer](https://www.ac-versailles.fr/selection-de-sites-122789)  [sur les métiers](https://www.ac-versailles.fr/selection-de-sites-122789)*

L'association Prologin propose les stages [Girls Can Code !](https://girlscancode.fr/) des stages gratuits d'initiation à la programmation pour les lycéennes. Prochaines sessions : 15 et 16 juin 2024 sur le site EPITA Paris

Un nouveau moteur de recherche de l'offre de formation en apprentissage est en ligne ! [Île-de-France Formation](https://form-pro.smartidf.services/) est le nouvel applicatif qui vous permet de consulter l'ensemble des formations par apprentissage franciliennes conventionnées et non conventionnées.

[L'Association des Paralysés de France](https://www.apf-francehandicap.org/jeunes) recherche des bénévoles pour accompagner des personnes atteintes de déficience motrice.

[Carte : les aides des régions pour les étudiants](https://www.letudiant.fr/lifestyle/aides-financieres/carte-les-aides-des-regions-pour-les-etudiants.html)

Découvrez le dossier et le détail des aides pratiquées par chaque région.

### [La pré-rentrée organisée par le Tutorat PO](https://www.tutorats-pass-las.fr/paris-ouest/)

.

Tout étudiant.e inscrit.e en PASS ou en L.AS à l'UVSQ peut s'inscrire au stage de pré-rentrée de deux semaines fin août. Il permet aux étudiants de bénéficier de cours magistraux, de polycopiés et de TD dispensés par les tuteurs afin d'aborder les principales notions du premier semestre. Informations pour s'inscrire à venir.

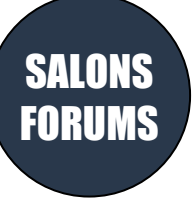

[Salon Studyrama Sup'Alternance et Apprentissage –](https://www.studyrama.com/salons/salon-studyrama-sup-alternance-et-apprentissage-special-rentree-251399) spécial [rentrée](https://www.studyrama.com/salons/salon-studyrama-sup-alternance-et-apprentissage-special-rentree-251399)

samedi 22 juin 2024 - 10h- 17h Event Center, 20 avenue de la Porte de la Villette75019 Paris

[Le Salon de l'Etudiant Cap sur la rentrée à Paris 2024](https://salon-etudes-superieures-avec-ou-sans-alternance-paris.salon.letudiant.fr/) Samedi 22 juin 2024 Espace Champerret- Hall A, Rue Jean Ostreicher 75017 Paris

**Métiers Webinaires TCHATS** 

Revivez le [Tchat Parcoursup : "Comment bien aborder la](https://www.onisep.fr/nos-tchats/revivez-nos-tchats/tchat-parcoursup-comment-bien-aborder-la-phase-d-admission)  [phase d'admission ?"](https://www.onisep.fr/nos-tchats/revivez-nos-tchats/tchat-parcoursup-comment-bien-aborder-la-phase-d-admission)

[Quelles formations pour travailler dans le sport ?](https://www.letudiant.fr/etudes/quelles-formations-pour-travailler-dans-le-sport.html)

### [Venez découvrir les métiers du journalisme](https://www.cfjparis.com/fr/formation/education-aux-medias/) !

Destinés aux 15 – 20 ans, les stages « découverte » ont pour objectif de faire découvrir de façon ludique les métiers du journalisme aux jeunes, qu'ils se destinent ou pas à cette profession. Organisées pendant les vacances scolaires, ces formations sont tournées vers la pratique : tournage de vidéos sur smartphone, enregistrement de podcasts, fabrication de contenus pour les réseaux sociaux, etc.

### **Du 08 au 12 juillet 2024 – Inscriptions en cours.**

Au CFJ – 210, rue du Faubourg Saint-Antoine – 75012 Paris Pour vous inscrire contacter Mme Claire Desforges : [cdesforges@cfjparis.com](mailto:cdesforges@cfjparis.com) en précisant dans l'objet « Stage de découverte »

**LE CIO SERA FERME DU 18 JUILLET AU 20 AOUT INCLUS**

*Si vous voulez proposer à un(e) amie(e) de <sup>s</sup>'inscrire, transférez-lui cette lettre en lui précisant qu'il faut <sup>s</sup>'inscrire sur le site du CIO*